# B2B Lead Generation and Sales on the World's Largest Professional Network: LinkedIn

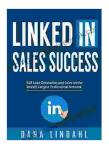

LinkedIn Sales Success: B2B Lead Generation and Sales on the World's Largest Professional Network

by Dana Lindahl

★ ★ ★ ★ 4.6 out of 5 : English Language File size : 1339 KB Text-to-Speech : Enabled Screen Reader : Supported Enhanced typesetting: Enabled Word Wise : Enabled Print length : 66 pages Lending : Enabled

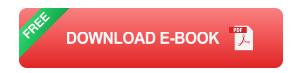

LinkedIn is the world's largest professional network, with over 930 million members in over 200 countries. This makes it a powerful platform for B2B lead generation and sales.

In this article, we'll provide a comprehensive guide to B2B lead generation and sales on LinkedIn. We'll cover everything from creating a LinkedIn profile that attracts prospects to using LinkedIn's advanced search features to find and engage with potential customers.

**Creating a LinkedIn Profile That Attracts Prospects** 

Your LinkedIn profile is your online resume. It's the first thing potential customers will see when they come across your name, so it's important to make a good impression.

Here are some tips for creating a LinkedIn profile that attracts prospects:

- Use a professional headshot. Your headshot is the first thing people will see when they visit your profile, so make sure it's a good one.
  Choose a photo that is clear, well-lit, and professional.
- Write a compelling headline. Your headline is the one-liner that appears beneath your name on your profile. It's your chance to make a strong first impression, so use it wisely.
- Describe your experience and skills in detail. In the "Experience" and "Skills" sections of your profile, provide a detailed description of your work experience and skills. Use keywords that potential customers are likely to search for.
- Get endorsements and recommendations. Endorsements and recommendations from colleagues and clients can add credibility to your profile. Ask people who you've worked with to endorse your skills and write recommendations for you.

### Using LinkedIn's Advanced Search Features to Find and Engage with Potential Customers

LinkedIn's advanced search features are a powerful tool for finding and engaging with potential customers. You can use these features to search for people by industry, job title, company size, and more.

To use LinkedIn's advanced search features, click on the "Search" bar at the top of the LinkedIn homepage and then select "Advanced Search."

On the advanced search page, you can enter a variety of criteria to narrow down your search results. For example, you can search for people who work in the technology industry, who have the job title "Marketing Manager," and who work at companies with more than 500 employees.

Once you've entered your search criteria, click on the "Search" button. LinkedIn will then display a list of people who match your criteria.

You can then connect with these people by sending them a connection request. In your connection request, be sure to introduce yourself and explain why you're interested in connecting with them.

#### **Building Relationships with Potential Customers**

Once you've connected with potential customers, the next step is to build relationships with them. This can be done by engaging with their content, commenting on their posts, and sharing your own content.

It's important to be patient when building relationships with potential customers. It takes time to build trust and rapport. But if you're consistent with your efforts, you'll eventually be able to convert these relationships into sales.

#### **Converting Leads into Customers**

Once you've built relationships with potential customers, the next step is to convert them into customers. This can be done by providing them with

valuable content, offering them discounts or promotions, and following up with them regularly.

It's important to be patient when converting leads into customers. It can take time to nurture leads and move them through the sales process. But if you're persistent and provide them with value, you'll eventually be able to close deals.

LinkedIn is a powerful platform for B2B lead generation and sales. By following the tips in this article, you can use LinkedIn to find, engage, and convert potential customers into paying customers.

So what are you waiting for? Start using LinkedIn today to grow your business!

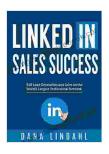

### LinkedIn Sales Success: B2B Lead Generation and Sales on the World's Largest Professional Network

by Dana Lindahl

**★** ★ ★ ★ 4.6 out of 5 Language : English : 1339 KB File size Text-to-Speech : Enabled Screen Reader : Supported Enhanced typesetting: Enabled Word Wise : Enabled Print length : 66 pages : Enabled Lending

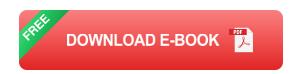

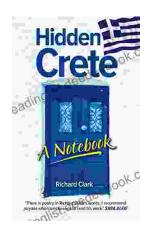

### **Unveiling Hidden Crete: A Comprehensive Review of Richard Clark's Notebook**

In the tapestry of travel literature, Richard Clark's 'Hidden Crete Notebook' stands as a vibrant thread, inviting readers to unravel the enigmatic beauty of the Greek...

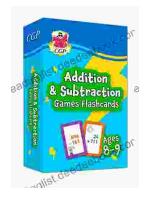

## **New Addition Subtraction Games Flashcards For Ages Year**

Looking for a fun and educational way to help your child learn addition and subtraction? Check out our new addition subtraction games flashcards...